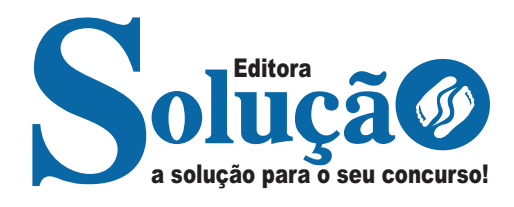

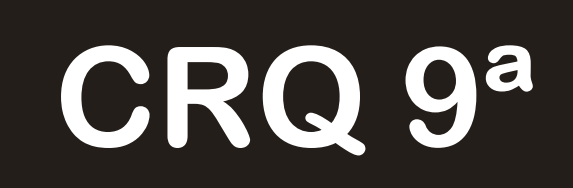

**CONSELHO REGIONAL DE QUÍMICA DA 9ª REGIÃO - PARANÁ**

Auxiliar Administrativo

**EDITAL N° 01/2023**

CÓD: SL-017AG-23 7908433239857

# **Língua Portuguesa**

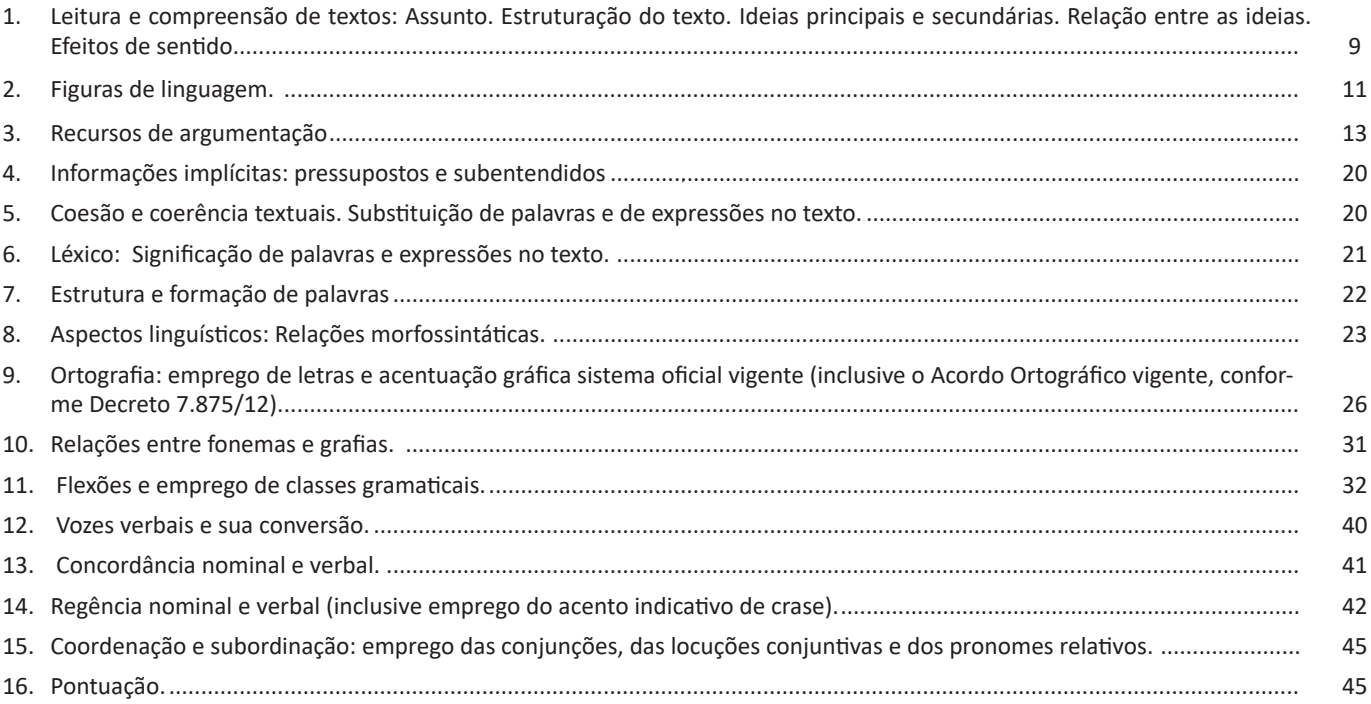

# **Legislação**

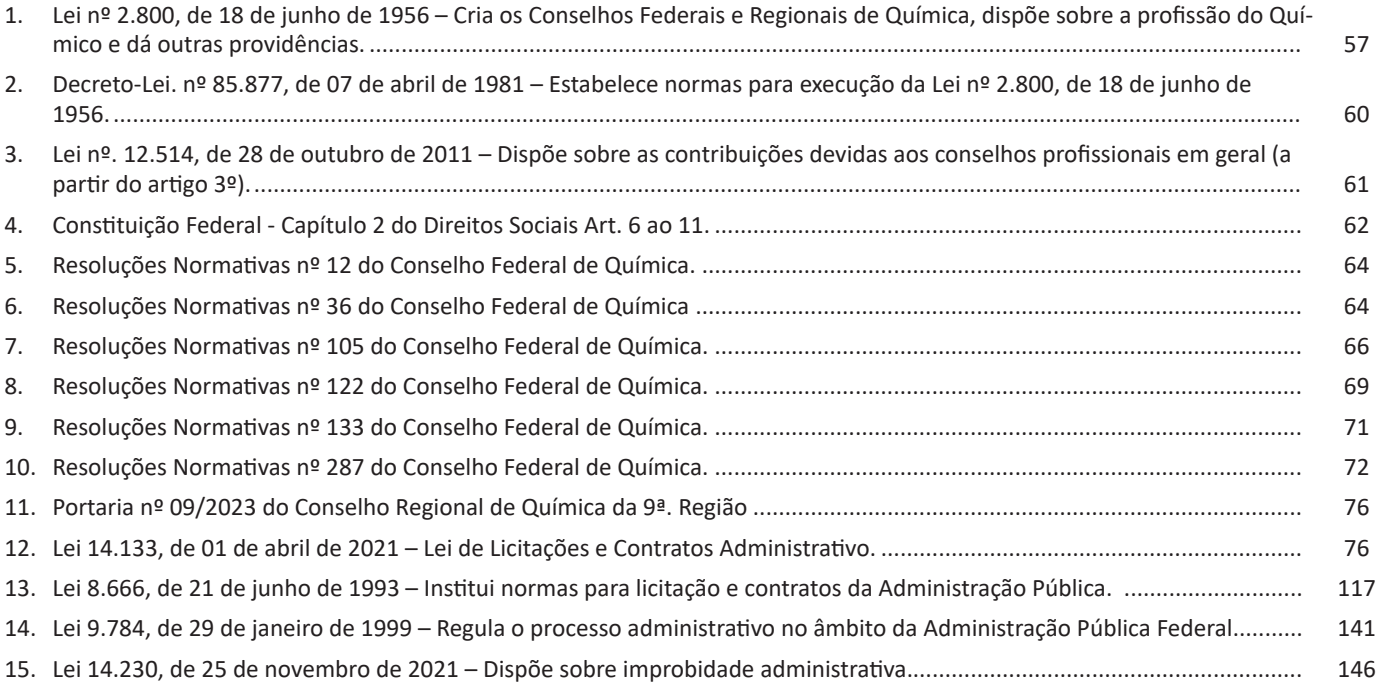

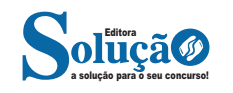

## **Informática**

- 1. Conhecimentos do sistema operacional Microsoft Windows 10: Área de Trabalho (Exibir, Classificar, Atualizar, Resolução da tela, Gadgets) e Menu Iniciar (Documentos, Imagens, Computador, Painel de Controle, Dispositivos e Impressoras, programa Padrão, Ajuda e Suporte, Desligar, Todos os programas, Pesquisar programa e Arquivos e Ponto de Partida): saber trabalhar, exibir, alterar, organizar, classificar, ver as propriedades, identificar, usar e configurar, utilizando menus rápidos ou suspensos, painéis, listas, caixa de pesquisa, menus, ícones, janelas, teclado e/ou mouse; Propriedades da Barra de Tarefas, do Menu Iniciar e do Gerenciador de Tarefas: saber trabalhar, exibir, alterar, organizar, identificar, usar, fechar programa e configurar, utilizando as partes da janela (botões, painéis, listas, caixa de pesquisa, caixas de marcação, menus, ícones e etc.), teclado e/ou mouse; Janelas (navegação no Windows e o trabalho com arquivos, pastas e bibliotecas), Painel de Controle e Lixeira: saber exibir, alterar, organizar, identificar, usar e configurar ambientes, componentes da janela, menus, barras de ferramentas e ícones; usar as funcionalidades das janelas, programa e aplicativos utilizando as partes da janela (botões, painéis, listas, caixa de pesquisa, caixas de marcação, menus, ícones e etc.), teclado e/ou mouse; Bibliotecas, Arquivos, Pastas, Ícones e Atalhos: realizar ações e operações sobre bibliotecas, arquivos, pastas, ícones e atalhos: localizar, copiar, mover, criar, criar atalhos, criptografar, ocultar, excluir, recortar, colar, renomear, abrir, abrir com, editar, enviar para, propriedades e etc.; e (5) Nomes válidos: identificar e utilizar nomes válidos para bibliotecas, arquivos, pastas, ícones e atalhos............... 157
- 2. Conhecimentos sobre o programa Microsoft Word 2016: Ambiente e Componentes do Programa: saber identificar, caracterizar, usar, alterar, configurar e personalizar o ambiente, componentes da janela, funcionalidades, menus, ícones, barra de ferramentas, guias, grupos e botões, incluindo número de páginas e palavras, erros de revisão, idioma, modos de exibição do documento e zoom; Documentos: abrir, fechar, criar, excluir, visualizar, formatar, alterar, salvar, configurar documentos, utilizado as barras de ferramentas, menus, ícones, botões, guias e grupos da Faixa de Opções, teclado e/ou mouse; Barra de Ferramentas: identificar e utilizar os botões e ícones das barras de ferramentas das guias e grupos Início, Inserir, Layout da Página, Referências, Correspondências, Revisão e Exibição, para formatar, personalizar, configurar, alterar e reconhecer a formatação de textos e documentos; e Ajuda: saber usar a Ajuda......................................................................................... 167
- 3. Conhecimentos sobre o programa Microsoft Excel 2016: Ambiente e Componentes do Programa: saber identificar, caracterizar, usar, alterar, configurar e personalizar o ambiente, componentes da janela, funcionalidades, menus, ícones, barra de ferramentas, guias, grupos e botões; Elementos: definir e identificar célula, planilha e pasta; saber selecionar e reconhecer a seleção de células, planilhas e pastas; Planilhas e Pastas: abrir, fechar, criar, visualizar, formatar, salvar, alterar, excluir, renomear, personalizar, configurar planilhas e pastas, utilizar fórmulas e funções, utilizar as barra de ferramentas, menus, ícones, botões, guias e grupos da Faixa de Opções, teclado e/ou mouse; Barra de Ferramentas: identificar e utilizar os ícones e botões das barras de ferramentas das guias e grupos Início, Inserir, Layout da Página, Fórmulas, Dados, Revisão e Exibição, para formatar, alterar, selecionar células, configurar, reconhecer a formatação de textos e documentos e reconhecer a seleção de células; Fórmulas: saber o significado e resultado de fórmulas; e Ajuda: saber usar a Ajuda. ....................... 175
- 4. Google Chrome versão atualizada: Ambiente e Componentes do Programa: identificar o ambiente, características e componentes da janela principal; Funcionalidades: identificar e saber usar todas as funcionalidades do Google Chrome. .......... 182
- 5. Mozilla Firefox versão atualizada: Ambiente e Componentes do Programa: identificar o ambiente, características e componentes da janela principal; Funcionalidades: identificar e saber usar todas as funcionalidades do Mozilla Firefox. ................ 185
- 6. Internet Explorer 11: identificar o ambiente, características e componentes da janela principal do Internet Explorer; identificar e usar as funcionalidades da barra de ferramentas e de status; identificar e usar as funcionalidades dos menus; identificar e usar as funcionalidades das barras de Menus, Favoritos, Botões do Modo de Exibição de Compatibilidade, Barra de Comandos, Barra de Status; e utilizar teclas de atalho para qualquer operação....................................................................... 199
- 7. Outlook Express: Contas de e-mail, endereços de e-mail, escrever, enviar, responder e encaminhar mensagens, destinatário oculto, arquivos anexos, organizar e selecionar mensagens recebidas. Importar e exportar mensagens. Funcionalidade dos menus, ferramentas e teclas de atalho. .............................................................................................................................. 204
- 8. Microsoft Outlook 2016: Contas de e-mail, endereços de e-mail, escrever, enviar, responder e encaminhar mensagens, destinatário oculto, arquivos anexos, organizar e selecionar mensagens recebidas. Importar e exportar mensagens. Funcionalidade dos menus, ferramentas e teclas de atalho. ............................................................................................................... 206
- 9. Gmail: Funcionamento do serviço de e-mail Gmail, incluindo: menus, caixas de e-mails, enviados, rascunhos, configurações, estrela, escrever, responder, encaminhar, inserir anexos, filtros, entre outros. .............................................................. 209

## **Direito Constitucional**

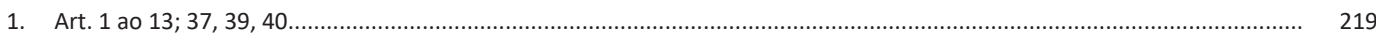

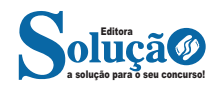

## **Direito Administrativo**

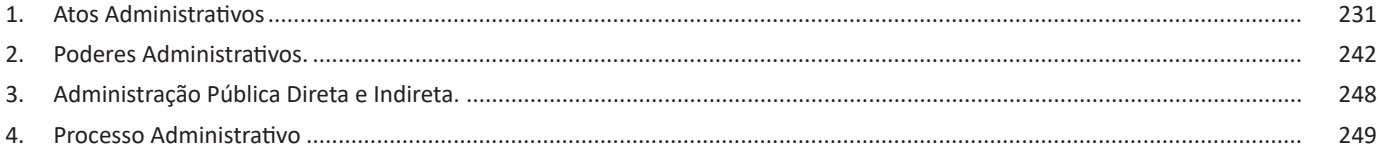

# **Matemática/Raciocínio Lógico**

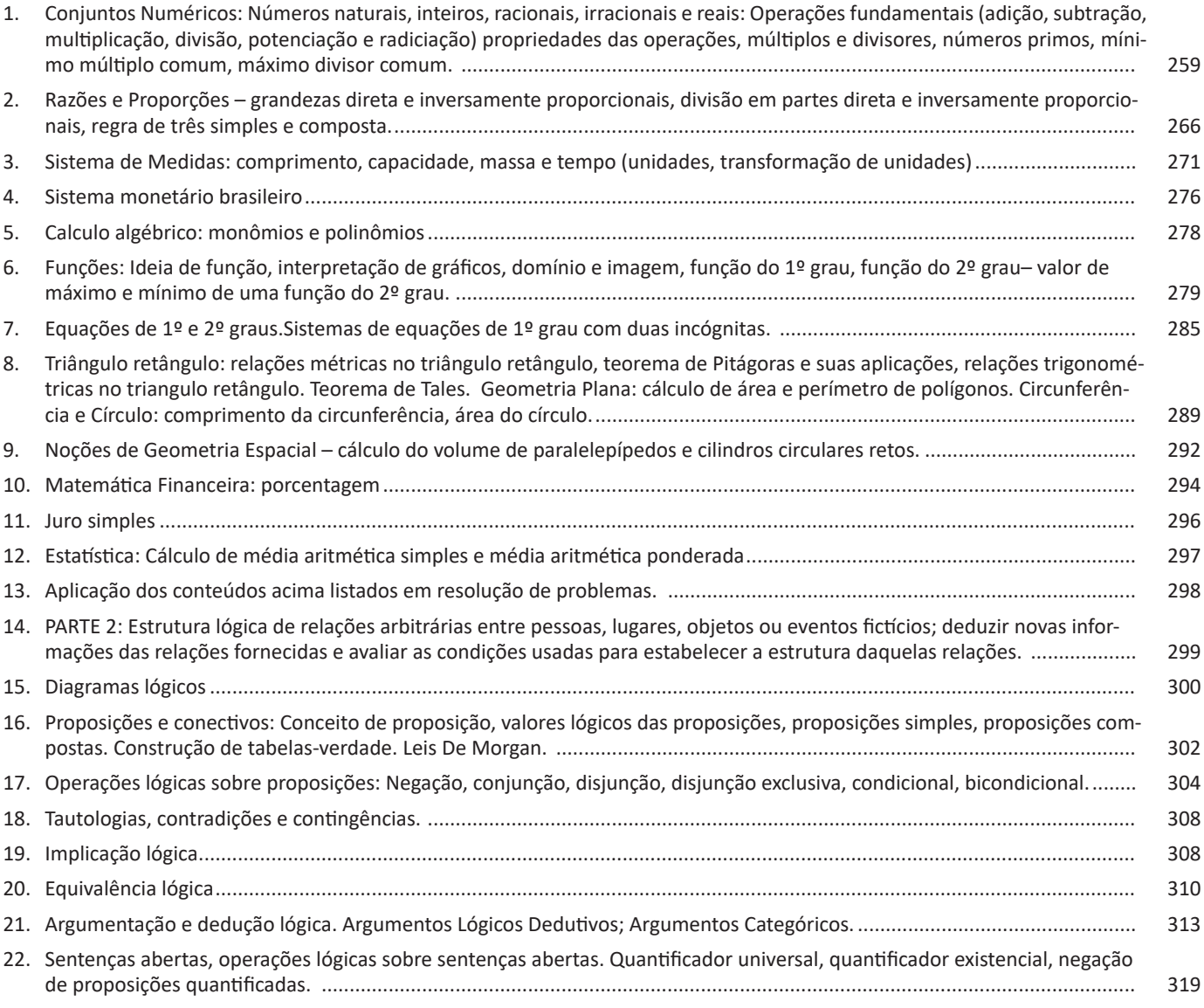

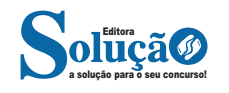

Compreender um texto trata da análise e decodificação do que de fato está escrito, seja das frases ou das ideias presentes. Interpretar um texto, está ligado às conclusões que se pode chegar ao conectar as ideias do texto com a realidade. Interpretação trabalha com a subjetividade, com o que se entendeu sobre o texto.

Interpretar um texto permite a compreensão de todo e qualquer texto ou discurso e se amplia no entendimento da sua ideia principal. Compreender relações semânticas é uma competência imprescindível no mercado de trabalho e nos estudos.

Quando não se sabe interpretar corretamente um texto pode- -se criar vários problemas, afetando não só o desenvolvimento profissional, mas também o desenvolvimento pessoal.

#### **Busca de sentidos**

Para a busca de sentidos do texto, pode-se retirar do mesmo os **tópicos frasais** presentes em cada parágrafo. Isso auxiliará na apreensão do conteúdo exposto.

Isso porque é ali que se fazem necessários, estabelecem uma relação hierárquica do pensamento defendido, retomando ideias já citadas ou apresentando novos conceitos.

Por fim, concentre-se nas ideias que realmente foram explicitadas pelo autor. Textos argumentativos não costumam conceder espaço para divagações ou hipóteses, supostamente contidas nas entrelinhas. Deve-se ater às ideias do autor, o que não quer dizer que o leitor precise ficar preso na superfície do texto, mas é fundamental que não sejam criadas suposições vagas e inespecíficas.

#### **Importância da interpretação**

A prática da leitura, seja por prazer, para estudar ou para se informar, aprimora o vocabulário e dinamiza o raciocínio e a interpretação. A leitura, além de favorecer o aprendizado de conteúdos específicos, aprimora a escrita.

Uma interpretação de texto assertiva depende de inúmeros fatores. Muitas vezes, apressados, descuidamo-nos dos detalhes presentes em um texto, achamos que apenas uma leitura já se faz suficiente. Interpretar exige paciência e, por isso, sempre releia o texto, pois a segunda leitura pode apresentar aspectos surpreendentes que não foram observados previamente. Para auxiliar na busca de sentidos do texto, pode-se também retirar dele os **tópicos frasais** presentes em cada parágrafo, isso certamente auxiliará na apreensão do conteúdo exposto. Lembre-se de que os parágrafos não estão organizados, pelo menos em um bom texto, de maneira aleatória, se estão no lugar que estão, é porque ali se fazem necessários, estabelecendo uma relação hierárquica do pensamento defendido, retomando ideias já citadas ou apresentando novos conceitos.

Concentre-se nas ideias que de fato foram explicitadas pelo autor: os textos argumentativos não costumam conceder espaço para divagações ou hipóteses, supostamente contidas nas entrelinhas. Devemos nos ater às ideias do autor, isso não quer dizer que você precise ficar preso na superfície do texto, mas é fundamental que não criemos, à revelia do autor, suposições vagas e inespecíficas. Ler com atenção é um exercício que deve ser praticado à exaustão, assim como uma técnica, que fará de nós leitores proficientes.

#### **Diferença entre compreensão e interpretação**

A compreensão de um texto é fazer uma análise objetiva do texto e verificar o que realmente está escrito nele. Já a interpretação imagina o que as ideias do texto têm a ver com a realidade. O leitor tira conclusões subjetivas do texto.

#### **ESTRUTURAÇÃO DO TEXTO E DOS PARÁGRAFOS**

Uma boa redação é dividida em ideias relacionadas entre si ajustadas a uma ideia central que norteia todo o pensamento do texto. Um dos maiores problemas nas redações é estruturar as ideias para fazer com que o leitor entenda o que foi dito no texto. Fazer uma estrutura no texto para poder guiar o seu pensamento e o do leitor.

#### **Parágrafo**

O parágrafo organizado em torno de uma ideia-núcleo, que é desenvolvida por ideias secundárias. O parágrafo pode ser formado por uma ou mais frases, sendo seu tamanho variável. No texto dissertativo-argumentativo, os parágrafos devem estar todos relacionados com a tese ou ideia principal do texto, geralmente apresentada na introdução.

Embora existam diferentes formas de organização de parágrafos, os textos dissertativo-argumentativos e alguns gêneros jornalísticos apresentam uma estrutura-padrão. Essa estrutura consiste em três partes: a ideia-núcleo, as ideias secundárias (que desenvolvem a ideia-núcleo) e a conclusão (que reafirma a ideia-básica). Em parágrafos curtos, é raro haver conclusão.

**Introdução:** faz uma rápida apresentação do assunto e já traz uma ideia da sua posição no texto, é normalmente aqui que você irá identificar qual o problema do texto, o porque ele está sendo escrito. Normalmente o tema e o problema são dados pela própria prova.

**Desenvolvimento:** elabora melhor o tema com argumentos e ideias que apoiem o seu posicionamento sobre o assunto. É possível usar argumentos de várias formas, desde dados estatísticos até citações de pessoas que tenham autoridade no assunto.

**Conclusão:** faz uma retomada breve de tudo que foi abordado e conclui o texto. Esta última parte pode ser feita de várias maneiras diferentes, é possível deixar o assunto ainda aberto criando uma pergunta reflexiva, ou concluir o assunto com as suas próprias conclusões a partir das ideias e argumentos do desenvolvimento.

Outro aspecto que merece especial atenção são os conectores. São responsáveis pela coesão do texto e tornam a leitura mais fluente, visando estabelecer um encadeamento lógico entre as ideias e servem de ligação entre o parágrafo, ou no interior do período, e o tópico que o antecede.

Saber usá-los com precisão, tanto no interior da frase, quanto ao passar de um enunciado para outro, é uma exigência também para a clareza do texto.

Sem os conectores (pronomes relativos, conjunções, advérbios, preposições, palavras denotativas) as ideias não fluem, muitas vezes o pensamento não se completa, e o texto torna-se obscuro, sem coerência.

Esta estrutura é uma das mais utilizadas em textos argumentativos, e por conta disso é mais fácil para os leitores.

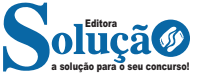

 Art 11. O presidente do Conselho Federal de Química é o responsável administrativo pelo Conselho Federal de Química, inclusive pela prestação de contas perante o órgão federal competente.

 Art 12. O Conselho Federal de Química fixará a composição dos Conselhos Regionais de Química, procurando organizá-los à sua semelhança, e promoverá a instalação de tantos órgãos quantos forem julgados necessários, fixando as suas sedes e zonas de jurisdição.

 Art 13. As atribuições dos Conselhos Regionais de Química são as seguintes:

 a) registrar os profissionais de acôrdo com a presente lei e expedir a carteira profissional;

 b) examinar reclamações e representações escritas acêrca dos serviços de registro e das infrações desta lei e decidir, com recurso, para o Conselho Federal de Química;

 c) fiscalizar o exercício da profissão, impedindo e punindo as infrações à lei, bem como enviando às autoridades competentes relatórios documentados sôbre fatos que apuraram e cuja solução não seja de sua alçada;

 d) publicar relatórios anuais dos seus trabalhos, e, periòdicamente, a relação dos profissionais registrados;

 e) organizar o seu regimento interno, submetendo-o à aprovação do Conselho Federal de Química;

 f) sugerir ao Conselho Federal de Química as medidas necessárias à regularidade dos serviços e à fiscalização do exercício profissional;

 g) admitir a colaboração dos sindicatos e associações profissionais nos casos das matérias das letras anteriores;

 h) eleger um delegado-eleitor para a assembléia referida na letra b do art. 4º.

 Art 14. A escolha dos conselheiros regionais efetuar-se-á em assembléias realizadas nos conselhos regionais, separadamente por delegados das escolas competentes e por delegados-eleitores dos sindicatos e associações de profissionais registrados no Conselho Regional respectivo.

 Art 15. Tôdas as atribuições estabelecidas no decreto-lei n.º 5.452, de 1 de maio de 1943 - Consolidação das Leis do Trabalho referentes ao registro, à fiscalização e à imposição de penalidades, quanto ao exercício da profissão de químico, passam a ser de competência dos Conselhos Regionais de Química.

 Art 16. Os Conselhos Regionais de Química poderão, por procuradores seus, promover, perante o Juízo da Fazenda Pública e mediante o processo de executivo fiscal, a cobrança das penalidades ou anuidades previstas para a execução da presente lei.

 Art 17. A responsabilidade administrativa de cada Conselho Regional cabe ao respectivo presidente, inclusive a prestação de contas perante o órgão federal competente.

 Art 18. O exercício da função de conselheiro federal ou regional de química, por espaço de tempo não inferior a dois terços do respectivo mandato, será considerado serviço relevante.

 Parágrafo único. O Conselho Federal de Química concederá, aos que se acharem nas condições dêste artigo, o certificado de serviço relevante prestado à Nação, independente de requerimento do interessado, até sessenta (60) dias após a conclusão do mandato.

 Art 19. O conselheiro federal ou Regional que, durante um ano, faltar, sem licença prévia do respectivo Conselho, a seis (6) sessões consecutivas ou não, embora com justificação, perderá automàticamente o mandato, que passará a ser exercido, em caráter efetivo, pelo respectivo suplente.

## **CAPÍTULO II DOS PROFISSIONAIS E DAS ESPECIALIZAÇÕES DA QUÍMICA**

 Art 20. Além dos profissionais relacionados no decreto-lei n.º 5.452, de 1 de maio de 1943 - Consolidação das Leis do Trabalho são também profissionais da química os bacharéis em química e os técnicos químicos.

 § 1º Aos bacharéis em química, após diplomados pelas Faculdades de Filosofia, oficiais ou oficializadas após registro de seus diplomas nos Conselhos Regionais de Química, para que possam gozar dos direitos decorrentes do decreto-lei n.º 1.190, de 4 de abril de 1939, fica assegurada a competência para realizar análises e pesquisas químicas em geral.

§ 2º Aos técnicos químicos, diplomados pelos Cursos Técnicos de Química Industrial, oficiais ou oficializados, após registro de seus diplomas nos Conselhos Regionais de Química, fica assegurada a competência para:

a) análises químicas aplicadas à indústria;

 b) aplicação de processos de tecnologia química na fabricação de produtos, subprodutos e derivados, observada a especialização do respectivo diploma;

 c) responsabilidade técnica, em virtude de necessidades locais e a critérios do Conselho Regional de Química da jurisdição, de fábrica de pequena capacidade que se enquadre dentro da respectiva competência e especialização.

 § 3º O Conselho Federal de Química poderá ampliar o limite de competência conferida nos parágrafos precedentes, conforme o currículo escolar ou mediante prova de conhecimento complementar de tecnologia ou especialização, prestado em escola oficial.

 Art 21. Para registro e expedição de carteiras profissionais de bacharéis em química e técnicos químicos, serão adotadas normas equivalentes às exigidas no decreto-lei n.º 5.452, de 1 de maio de 1943 - Consolidação das Leis do Trabalho - para os mais profissionais da química.

 Art 22. Os engenheiros químicos registrados no Conselho Regional de Engenharia e Arquitetura, nos têrmos do decreto-lei n.º 8.620, de 10 de janeiro de 1946, deverão ser registrados no Conselho Regional de Química, quando suas funções, como químico, assim o exigirem.

 Art 23. Independente de seu registro no Conselho Regional de Engenharia e Arquitetura, os engenheiros industriais, modalidade química, deverão registrar-se no Conselho Regional de Química, para o exercício de suas atividades como químico.

 Art 24. O Conselho Federal de Química, em resoluções definirá ou modificará as atribuições ou competência dos profissionais da química, conforme as necessidades futuras.

 Parágrafo único. Fica o Conselho Federal de Química, quando se tornar conveniente, autorizado a proceder à revisão de suas resoluções, de maneira a que constituam um corpo de doutrina, sob a forma de Consolidação.

## **CAPÍTULO III DAS ANUIDADES E TAXAS**

 Art 25. O profissional da química, para o exercício de sua profissão, é obrigado ao registro no Conselho Regional de Química a cuja jurisdição estiver sujeito, ficando obrigado ao pagamento de uma anuidade ao respectivo Conselho Regional de Química, até o dia 31 de março de cada ano, acrescida de 20% (vinte por cento) de mora, quando fora dêste prazo.

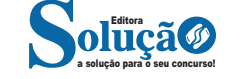

## LEGISLAÇÃO

VIII - frustrar a licitude de processo licitatório ou de processo seletivo para celebração de parcerias com entidades sem fins lucrativos, ou dispensá-los indevidamente, acarretando perda patrimonial efetiva;

X - agir ilicitamente na arrecadação de tributo ou de renda, bem como no que diz respeito à conservação do patrimônio público;

...................................................................................................

................................................................................................... ......

XIX - agir para a configuração de ilícito na celebração, na fiscalização e na análise das prestações de contas de parcerias firmadas pela administração pública com entidades privadas;

...................................................................................................

## XXI - (revogado);

...

.....

XXII - conceder, aplicar ou manter benefício financeiro ou tributário contrário ao que dispõem o caput e o § 1º do art. 8º-A da Lei Complementar nº 116, de 31 de julho de 2003.

§ 1º Nos casos em que a inobservância de formalidades legais ou regulamentares não implicar perda patrimonial efetiva, não ocorrerá imposição de ressarcimento, vedado o enriquecimento sem causa das entidades referidas no art. 1º desta Lei.

§ 2º A mera perda patrimonial decorrente da atividade econômica não acarretará improbidade administrativa, salvo se comprovado ato doloso praticado com essa finalidade." (NR)

"Art. 11. Constitui ato de improbidade administrativa que atenta contra os princípios da administração pública a ação ou omissão dolosa que viole os deveres de honestidade, de imparcialidade e de legalidade, caracterizada por uma das seguintes condutas:

I - (revogado);

II - (revogado);

III - revelar fato ou circunstância de que tem ciência em razão das atribuições e que deva permanecer em segredo, propiciando beneficiamento por informação privilegiada ou colocando em risco a segurança da sociedade e do Estado;

IV - negar publicidade aos atos oficiais, exceto em razão de sua imprescindibilidade para a segurança da sociedade e do Estado ou de outras hipóteses instituídas em lei;

V - frustrar, em ofensa à imparcialidade, o caráter concorrencial de concurso público, de chamamento ou de procedimento licitatório, com vistas à obtenção de benefício próprio, direto ou indireto, ou de terceiros;

VI - deixar de prestar contas quando esteja obrigado a fazê-lo, desde que disponha das condições para isso, com vistas a ocultar irregularidades;

XI - nomear cônjuge, companheiro ou parente em linha reta, colateral ou por afinidade, até o terceiro grau, inclusive, da autoridade nomeante ou de servidor da mesma pessoa jurídica investido em cargo de direção, chefia ou assessoramento, para o exercício de cargo em comissão ou de confiança ou, ainda, de função gratificada na administração pública direta e indireta em qualquer dos Poderes da União, dos Estados, do Distrito Federal e dos Municípios, compreendido o ajuste mediante designações recíprocas;

XII - praticar, no âmbito da administração pública e com recursos do erário, ato de publicidade que contrarie o disposto no § 1º do art. 37 da Constituição Federal, de forma a promover inequívoco enaltecimento do agente público e personalização de atos, de programas, de obras, de serviços ou de campanhas dos órgãos públicos.

§ 1º Nos termos da Convenção das Nações Unidas contra a Corrupção, promulgada pelo Decreto nº 5.687, de 31 de janeiro de 2006, somente haverá improbidade administrativa, na aplicação deste artigo, quando for comprovado na conduta funcional do agente público o fim de obter proveito ou benefício indevido para si ou para outra pessoa ou entidade.

§ 2º Aplica-se o disposto no § 1º deste artigo a quaisquer atos de improbidade administrativa tipificados nesta Lei e em leis especiais e a quaisquer outros tipos especiais de improbidade administrativa instituídos por lei.

§ 3º O enquadramento de conduta funcional na categoria de que trata este artigo pressupõe a demonstração objetiva da prática de ilegalidade no exercício da função pública, com a indicação das normas constitucionais, legais ou infralegais violadas.

§ 4º Os atos de improbidade de que trata este artigo exigem lesividade relevante ao bem jurídico tutelado para serem passíveis de sancionamento e independem do reconhecimento da produção de danos ao erário e de enriquecimento ilícito dos agentes públicos.

§ 5º Não se configurará improbidade a mera nomeação ou indicação política por parte dos detentores de mandatos eletivos, sendo necessária a aferição de dolo com finalidade ilícita por parte do agente." (NR)

"Art. 12. Independentemente do ressarcimento integral do dano patrimonial, se efetivo, e das sanções penais comuns e de responsabilidade, civis e administrativas previstas na legislação específica, está o responsável pelo ato de improbidade sujeito às seguintes cominações, que podem ser aplicadas isolada ou cumulativamente, de acordo com a gravidade do fato:

I - na hipótese do art. 9º desta Lei, perda dos bens ou valores acrescidos ilicitamente ao patrimônio, perda da função pública, suspensão dos direitos políticos até 14 (catorze) anos, pagamento de multa civil equivalente ao valor do acréscimo patrimonial e proibição de contratar com o poder público ou de receber benefícios ou incentivos fiscais ou creditícios, direta ou indiretamente, ainda que por intermédio de pessoa jurídica da qual seja sócio majoritário, pelo prazo não superior a 14 (catorze) anos;

II - na hipótese do art. 10 desta Lei, perda dos bens ou valores acrescidos ilicitamente ao patrimônio, se concorrer esta circunstância, perda da função pública, suspensão dos direitos políticos até 12 (doze) anos, pagamento de multa civil equivalente ao valor do dano e proibição de contratar com o poder público ou de receber benefícios ou incentivos fiscais ou creditícios, direta ou indiretamente, ainda que por intermédio de pessoa jurídica da qual seja sócio majoritário, pelo prazo não superior a 12 (doze) anos;

III - na hipótese do art. 11 desta Lei, pagamento de multa civil de até 24 (vinte e quatro) vezes o valor da remuneração percebida pelo agente e proibição de contratar com o poder público ou de receber benefícios ou incentivos fiscais ou creditícios, direta ou indiretamente, ainda que por intermédio de pessoa jurídica da qual seja sócio majoritário, pelo prazo não superior a 4 (quatro) anos;

IV - (revogado).

Parágrafo único. (Revogado).

§ 1º A sanção de perda da função pública, nas hipóteses dos incisos I e II do caput deste artigo, atinge apenas o vínculo de mesma qualidade e natureza que o agente público ou político detinha com o poder público na época do cometimento da infração, podendo

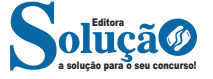

<sup>...................................................................................................</sup> IX - (revogado);

X - (revogado);

## INFORMÁTICA

## *Desativar as Guias*

Se você preferir ver todas as mensagens em uma lista, basta ocultar todas as guias (veja as instruções acima). A guia "Principal" continuará marcada, mas você não verá a guia acima da Caixa de entrada.

## *Mostrar as Guias Novamente Depois de Desativá-las*

Para usar as guias novamente, siga estas instruções: - Abra o *Gmail*.

- Clique no ícone de roda dentada **O** no canto superior direito e selecione Configurar caixa de entrada.
- Marque as caixas das guias que você deseja ver.
- Clique em Salvar.

## **Novas Mensagens nas Guias de Categoria**

Quando você receber novos *e-mail*s, verá um indicador em cada guia que informa quantas novas mensagens você recebeu desde a última vez que verificou a guia. Você também verá alguns dos remetentes recentes listados abaixo do nome da categoria. Você pode ver o que há de novo rapidamente e decidir quais *e-mail*s deseja ler.

Exemplo:

Se você consultou a guia "Promoções" ontem e depois recebeu oito *e-mail*s promocionais, verá "8 novos" ao lado da palavra "Promoções" quando acessar o *Gmail* hoje.

### **Número de Não Lidas**

O número ao lado de Entrada, no lado esquerdo do *Gmail*, informa o número de mensagens não lidas na guia "Principal".

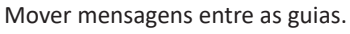

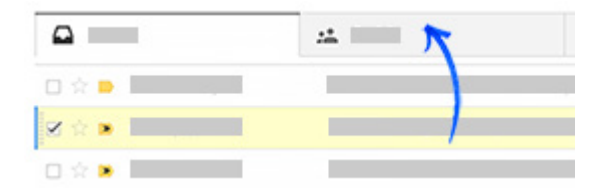

Para mover uma mensagem da sua Caixa de entrada para outra guia, basta arrastá-la e soltá-la na outra guia. Você também pode clicar com o botão direito em uma mensagem enquanto vê sua Caixa de entrada.

Depois que a mensagem for movida para outra guia, uma mensagem em cima da sua Caixa de entrada perguntará se você deseja desfazer a ação ou sempre enviar mensagens desse remetente para a guia escolhida.

#### **Marcadores de Categoria**

Independentemente de você usar as guias ou não, todas as mensagens são classificadas automaticamente em uma das cinco categorias diferentes. Essas categorias podem ser usadas como marcadores automáticos.

Estas são algumas das ações que podem ser realizadas com os marcadores de categoria:

Ver todas as mensagens em uma categoria, incluindo as mensagens arquivadas

Quando uma mensagem é arquivada, ela sai da sua Caixa de entrada e permanece em "Todos os *e-mail*s" e em qualquer outro marcador aplicado a ela. Isso significa que as mensagens arquivadas não ficarão mais visíveis nas suas guias.

Para ver todas as mensagens em uma categoria, siga estas etapas:

- Abra o *Gmail*.

- Passe o cursor sobre a lista de marcadores no lado esquerdo do *Gmail*, onde as opções "Enviados" e "Rascunhos" estão listadas.

- Clique em Mais  $\overline{\bullet}$  na parte inferior da lista de marcadores. Talvez seja necessário rolar para baixo.
- Encontre a opção  $\blacktriangleright$  Categorias e expanda a lista usando a seta à esquerda.
- Clique no nome de uma categoria.

## *Mostrar as Categorias como Marcadores na sua Lista de Mensagens*

Por padrão, os marcadores de categoria não ficam visíveis em cada mensagem, mas você pode optar por exibi-los na sua lista de mensagens. Mesmo assim, os marcadores de categoria não ficarão visíveis quando você visualizar as guias da sua Caixa de entrada, mas esse recurso pode ser útil para fazer pesquisas ou se você tiver desativado as guias.

- Abra o *Gmail*.

- Passe o cursor sobre a lista de marcadores no lado esquerdo do *Gmail*, onde as opções "Enviados" e "Rascunhos" estão listadas.

- Clique em Mais  $\div$  na parte inferior da lista de marcadores. Talvez seja necessário rolar para baixo.

- Encontre a opção  $\blacktriangleright$  Categorias e expanda a lista usando a seta à esquerda.

- Passe o cursor sobre o nome de uma categoria, como Social, e clique no ícone da seta para baixo  $\blacksquare$  que é exibido à direita do nome.

- Encontre a opção "Na lista de mensagens" e escolha Mostrar. Nesse menu, você pode alterar a cor do marcador ou ocultar a categoria na lista de marcadores.

## *Pesquisar Usando as Categorias*

Para pesquisar as mensagens de uma categoria, use o operador de pesquisa *category*: seguido do nome da categoria em inglês.

Exemplo: *category:updates*

Significado: todas as mensagens na categoria "Atualizações".

Exemplo: *category:social* Mariana Significado: mensagens na categoria "Social" que incluam "Mariana".

Você pode combinar o operador de pesquisa de categoria com outros operadores de pesquisa. Saiba mais sobre a pesquisa avançada.

## *Dispositivos Móveis*

As mesmas categorias estão disponíveis nos aplicativos para dispositivos móveis oficiais do *Gmail* em dispositivos *Android* 4.0 ou superior e no *iPhone* e *iPad*. Quando você abrir o aplicativo do *Gmail*, verá a categoria "Principal", com acesso fácil às outras guias.

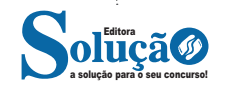

 Art. 30. São inadmissíveis no processo administrativo as provas obtidas por meios ilícitos.

 Art. 31. Quando a matéria do processo envolver assunto de interesse geral, o órgão competente poderá, mediante despacho motivado, abrir período de consulta pública para manifestação de terceiros, antes da decisão do pedido, se não houver prejuízo para a parte interessada.

§ 1o A abertura da consulta pública será objeto de divulgação pelos meios oficiais, a fim de que pessoas físicas ou jurídicas possam examinar os autos, fixando-se prazo para oferecimento de alegações escritas.

§ 2o O comparecimento à consulta pública não confere, por si, a condição de interessado do processo, mas confere o direito de obter da Administração resposta fundamentada, que poderá ser comum a todas as alegações substancialmente iguais.

 Art. 32. Antes da tomada de decisão, a juízo da autoridade, diante da relevância da questão, poderá ser realizada audiência pública para debates sobre a matéria do processo.

 Art. 33. Os órgãos e entidades administrativas, em matéria relevante, poderão estabelecer outros meios de participação de administrados, diretamente ou por meio de organizações e associações legalmente reconhecidas.

 Art. 34. Os resultados da consulta e audiência pública e de outros meios de participação de administrados deverão ser apresentados com a indicação do procedimento adotado.

Art. 35. Quando necessária à instrução do processo, a audiência de outros órgãos ou entidades administrativas poderá ser realizada em reunião conjunta, com a participação de titulares ou representantes dos órgãos competentes, lavrando-se a respectiva ata, a ser juntada aos autos.

 Art. 36. Cabe ao interessado a prova dos fatos que tenha alegado, sem prejuízo do dever atribuído ao órgão competente para a instrução e do disposto no art. 37 desta Lei.

Art. 37. Quando o interessado declarar que fatos e dados estão registrados em documentos existentes na própria Administração responsável pelo processo ou em outro órgão administrativo, o órgão competente para a instrução proverá, de ofício, à obtenção dos documentos ou das respectivas cópias.

Art. 38. O interessado poderá, na fase instrutória e antes da tomada da decisão, juntar documentos e pareceres, requerer diligências e perícias, bem como aduzir alegações referentes à matéria objeto do processo.

§ 1o Os elementos probatórios deverão ser considerados na motivação do relatório e da decisão.

§ 2o Somente poderão ser recusadas, mediante decisão fundamentada, as provas propostas pelos interessados quando sejam ilícitas, impertinentes, desnecessárias ou protelatórias.

Art. 39. Quando for necessária a prestação de informações ou a apresentação de provas pelos interessados ou terceiros, serão expedidas intimações para esse fim, mencionando-se data, prazo, forma e condições de atendimento.

Parágrafo único. Não sendo atendida a intimação, poderá o órgão competente, se entender relevante a matéria, suprir de ofício a omissão, não se eximindo de proferir a decisão.

Art. 40. Quando dados, atuações ou documentos solicitados ao interessado forem necessários à apreciação de pedido formulado, o não atendimento no prazo fixado pela Administração para a respectiva apresentação implicará arquivamento do processo.

Art. 41. Os interessados serão intimados de prova ou diligência ordenada, com antecedência mínima de três dias úteis, mencionando-se data, hora e local de realização.

Art. 42. Quando deva ser obrigatoriamente ouvido um órgão consultivo, o parecer deverá ser emitido no prazo máximo de quinze dias, salvo norma especial ou comprovada necessidade de maior prazo.

§ 1o Se um parecer obrigatório e vinculante deixar de ser emitido no prazo fixado, o processo não terá seguimento até a respectiva apresentação, responsabilizando-se quem der causa ao atraso.

§ 2o Se um parecer obrigatório e não vinculante deixar de ser emitido no prazo fixado, o processo poderá ter prosseguimento e ser decidido com sua dispensa, sem prejuízo da responsabilidade de quem se omitiu no atendimento.

Art. 43. Quando por disposição de ato normativo devam ser previamente obtidos laudos técnicos de órgãos administrativos e estes não cumprirem o encargo no prazo assinalado, o órgão responsável pela instrução deverá solicitar laudo técnico de outro órgão dotado de qualificação e capacidade técnica equivalentes.

Art. 44. Encerrada a instrução, o interessado terá o direito de manifestar-se no prazo máximo de dez dias, salvo se outro prazo for legalmente fixado.

Art. 45. Em caso de risco iminente, a Administração Pública poderá motivadamente adotar providências acauteladoras sem a prévia manifestação do interessado.

Art. 46. Os interessados têm direito à vista do processo e a obter certidões ou cópias reprográficas dos dados e documentos que o integram, ressalvados os dados e documentos de terceiros protegidos por sigilo ou pelo direito à privacidade, à honra e à imagem.

Art. 47. O órgão de instrução que não for competente para emitir a decisão final elaborará relatório indicando o pedido inicial, o conteúdo das fases do procedimento e formulará proposta de decisão, objetivamente justificada, encaminhando o processo à autoridade competente.

### **CAPÍTULO XI DO DEVER DE DECIDIR**

Art. 48. A Administração tem o dever de explicitamente emitir decisão nos processos administrativos e sobre solicitações ou reclamações, em matéria de sua competência.

Art. 49. Concluída a instrução de processo administrativo, a Administração tem o prazo de até trinta dias para decidir, salvo prorrogação por igual período expressamente motivada.

## **CAPÍTULO XI-A DA DECISÃO COORDENADA**

(Incluído pela Lei nº 14.210, de 2021)

Art. 49-A. No âmbito da Administração Pública federal, as decisões administrativas que exijam a participação de 3 (três) ou mais setores, órgãos ou entidades poderão ser tomadas mediante decisão coordenada, sempre que: (Incluído pela Lei nº 14.210, de 2021)

I - for justificável pela relevância da matéria; e (Incluído pela Lei nº 14.210, de 2021)

II - houver discordância que prejudique a celeridade do processo administrativo decisório. (Incluído pela Lei nº 14.210, de 2021)

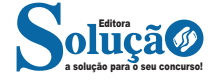

## MATEMÁTICA / RACIOCÍNIO LÓGICO

O caso onde as premissas são verdadeiras e a conclusão é falsa está sinalizada na tabela acima pelo asterisco.Observe também, na linha 4, que as premissas são verdadeiras e a conclusão é verdadeira. Chegamos através dessa análise que o argumento não é valido.

2o caso: quando o argumento é representado por uma sequência lógica de premissas, sendo a última sua conclusão, e é questionada a sua validade.

Exemplo:

"Se leio, então entendo. Se entendo, então não compreendo. Logo, compreendo."

P1: Se leio, então entendo.

P2: Se entendo, então não compreendo.

C: Compreendo.

Se o argumento acima for válido, então, teremos a seguinte estrutura lógica (fórmula) representativa desse argumento:  $P1 \rightarrow P2 \rightarrow C$ 

Representando inicialmente as proposições primitivas "leio", "entendo" e "compreendo", respectivamente, por "p", "q" e "r", teremos a seguinte fórmula argumentativa:

 $P1: p \rightarrow q$ P2:  $q \rightarrow \gamma r$ C: r  $[(p \rightarrow q) \rightarrow (q \rightarrow \neg r)] \rightarrow r$  ou

$$
p \rightarrow q
$$
\n
$$
q \rightarrow \sim r
$$
\n
$$
r
$$

Montando a tabela verdade temos (vamos montar o passo a passo):

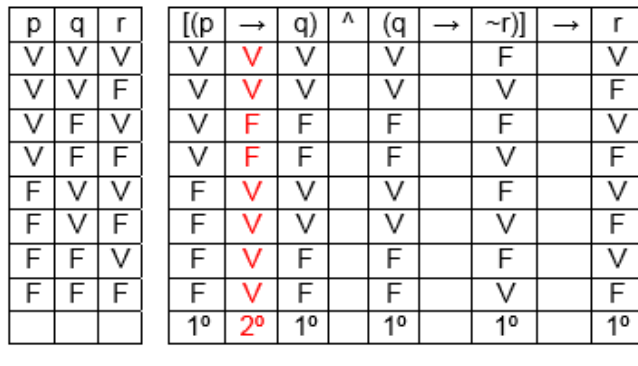

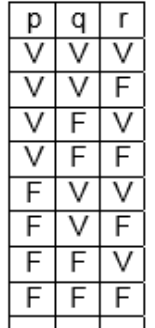

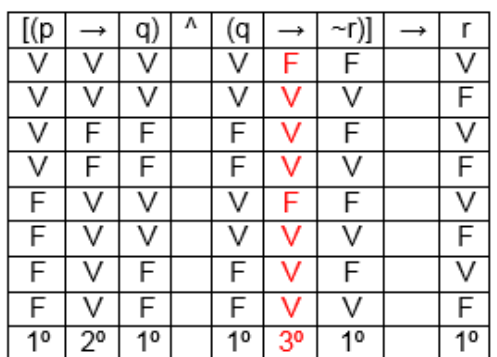

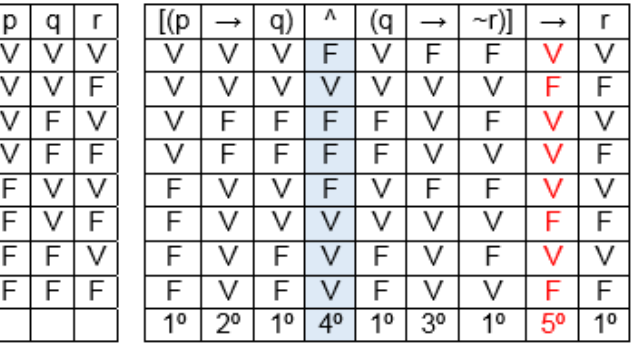

Sendo a solução (observado na 5a resolução) uma contingência (possui valores verdadeiros e falsos), logo, esse argumento não é válido. Podemos chamar esse argumento de sofisma embora tenha premissas e conclusões verdadeiras.

Implicações tautológicas: a utilização da tabela verdade em alguns casos torna-se muito trabalhoso, principlamente quando o número de proposições simples que compõe o argumento é muito grande, então vamos aqui ver outros métodos que vão ajudar a provar a validade dos argumentos.

### **3.1 - Método da adição (AD)**

$$
\frac{p}{p \vee q} \text{ ou } p \to (p \vee q)
$$

## **3.2 - Método da adição (SIMP)**

1º caso:

$$
\frac{p \,\wedge q}{p} \,\,\text{ou}\, (p \,\wedge q) \to p
$$

2º caso:

$$
\frac{p \wedge q}{p} \text{ ou } (p \wedge q) \rightarrow q
$$

3.3 - Método da conjunção (CONJ)

$$
\frac{\overset{p}{q}}{p \wedge q} \text{ ou } (p \wedge q) \rightarrow (p \wedge q)
$$

$$
\frac{q}{q \wedge p} \text{ ou } (p \wedge q) \rightarrow (q \wedge p)
$$

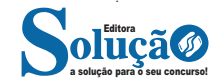

 $\mathbf{1}$